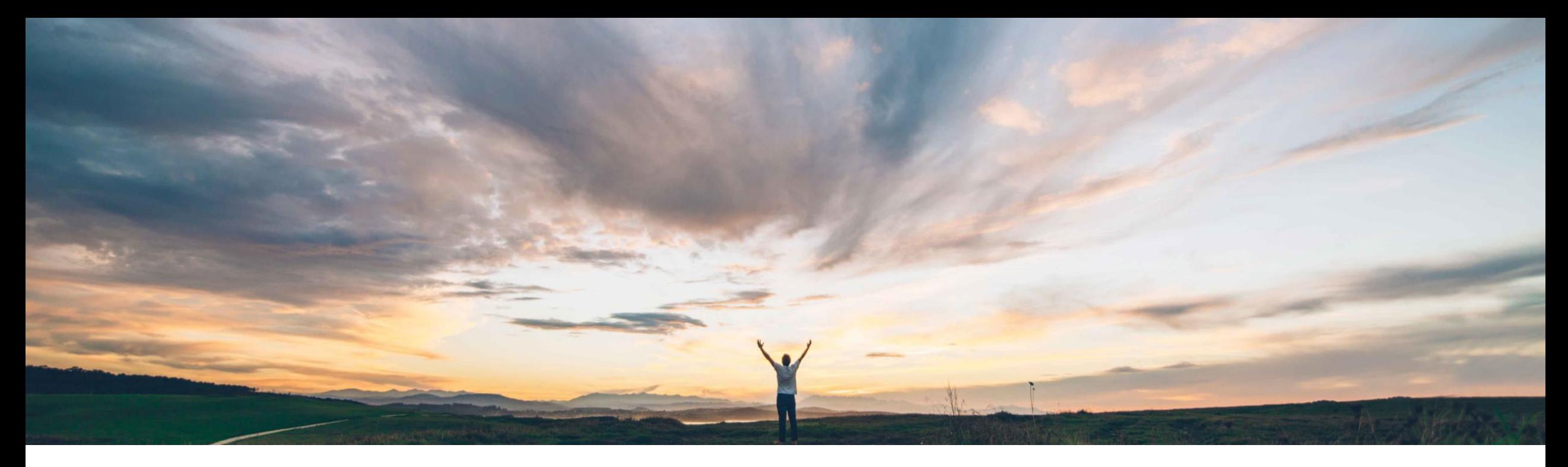

## SAP Ariba

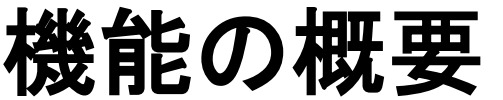

購買オペレーションデスクで購買オペレーションデスク担当者の購入申請の処理を識別

Praveen Kunigal Athmaramasetty、Roberto Valdovinos、SAP Ariba 一般提供予定: 2020 年 5 月

CONFIDENTIAL

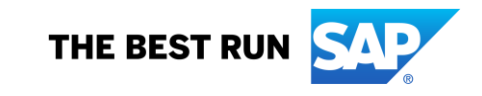

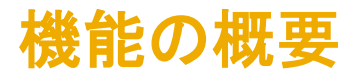

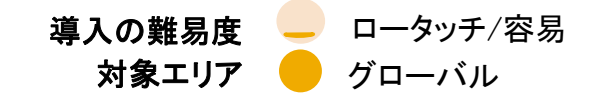

# 説明:購買オペレーションデスクーションデスク担当者の購入申請の処理を識別

### 今までの課題

以前は、購買オペレーションデスク担当者の詳細は SAP Ariba ソリューションには表示されなかったため、購 入申請の作成者が更新について連絡する担当者を知る ことはできませんでした。

### SAP Ariba で問題解決

SAP Ariba から購買ソリューションに提出された購入申請 に、購入申請を処理するために割り当てられた購買オペ レーションデスク担当者の詳細が表示されるようになりま す。購入申請の作成者は連絡先情報を使用して、承認プ ロセスを迅速に処理するように担当者に連絡できます。

この度、購入申請の作成者は、提供された情報を使用し て割り当てられた担当者に連絡することができるようにな りました。

## 対象ソリューション

SAP Ariba Buying (購買オペレーションデスク機能あり、 Guided Buying 機能についてはあり/なしどちらでも可)

SAP Ariba Buying and Invoicing (購買オペレーションデ スク機能あり、Guided Buying 機能についてはあり/なし どちらでも可)

## 関連情報

この機能は、該当ソリューションを使用しているすべての お客様に対して自動的にオンになっており、すぐに使用で きます。

### 前提条件と制限事項

主なメリット

購買オペレーションデスクが購買ソリューションに対して有 効になっている必要があります。

機能がこのリリースで有効化された後に作成された購入 申請について、購買オペレーションデスク担当者の情報が 表示されます。この情報は、以前に作成された購入申請 については表示されません。

購買担当者の詳細は、Guided Buying ユーザーインター フェイスには表示されません。

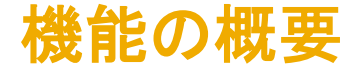

# 説明:購買オペレーションデスクーションデスク担当者の購入申請の処理を識別

SAP Ariba の購買ソリューションで、購入申請のヘッダー詳細に [処 理担当者] フィールドが表示されます。このフィールドには、購入申 請を処理する購買オペレーションデスク担当者の名前が表示されま す。

以下の値がフィールドに表示されます。

- 未割り当て: 購買オペレーションデスク担当者の割り当てが処 理中であることを示します。
- <ユーザー名>: 購入申請を処理するために割り当てられた購買 オペレーションデスク担当者の名前を示します。名前をクリックし て連絡先の詳細を表示します。
- 該当なし: 購入申請の承認フローで現在有効な承認者が、[バイ ヤーの購買デスク担当者] グループまたは [バイヤーの購買デ スクマネージャ] グループに属していないことを示します。した がって、購買オペレーションデスク担当者を割り当てる必要はあ りません。

バイヤーアプリケーション

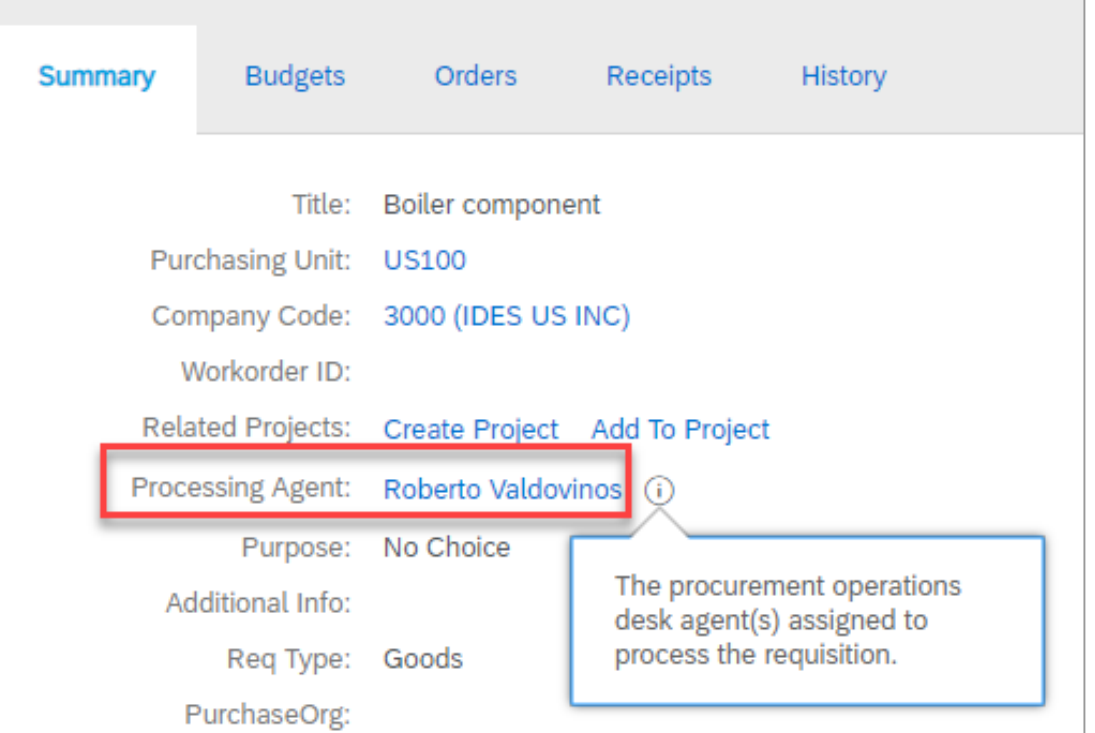